## **Frosttage im Mai (Mittleres Szenario)**

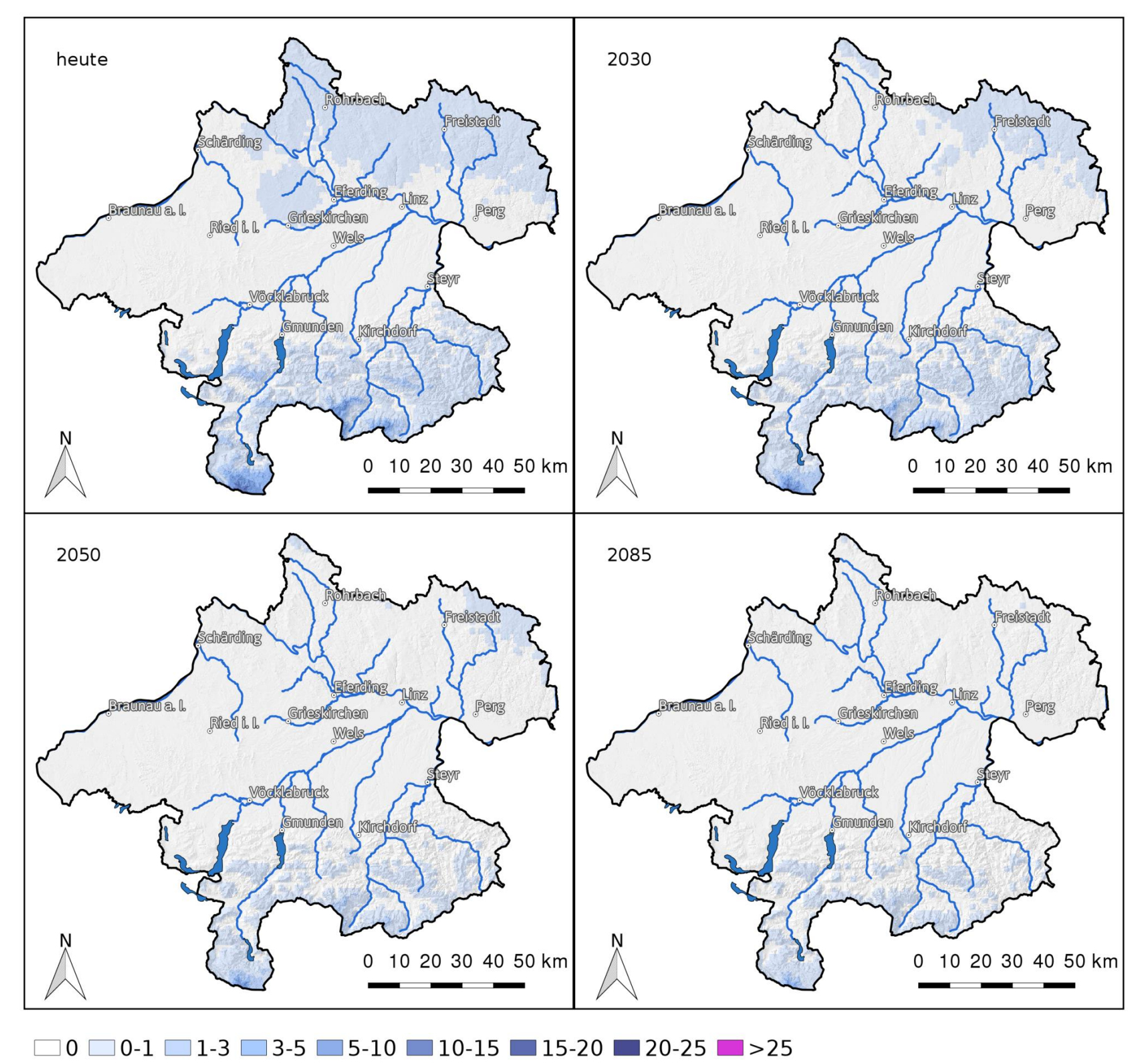

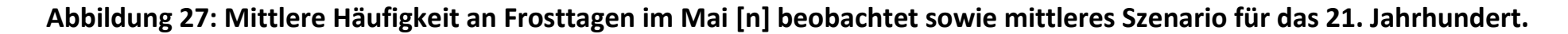

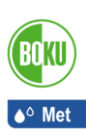

## **Frosttage im Mai: (Mittleres Szenario)** *Def.: Mittlere Anzahl an Tagen im Mai mit einer Tagesminimumtemperatur von unter oder gleich -2 °C [n].*

An derartigen Frosttagen können Frostschäden bei einzelnen Kulturpflanzen auftreten. In den Tieflagen Oberösterreichs sind Frosttage im Mai in der Periode 1981-2010 gar nicht aufgetreten. Im Mühlviertel und in Lagen um etwa 750 kommen sie seltener als einmal pro Jahr vor. In den Gebirgsregionen nimmt die Häufigkeit mit der Seehöhe zu, sodass in 1500 m schon Werte um 3 erreicht werden. Bis 2030 werden in den Tieflagen und Seehöhenbereiche unter 750 m derartige Ereignisse großflächig nicht mehr vorkommen. In allen Höhenstufen sinkt die Anzahl dieser Ereignisse. Um 2050 haben sich die Flächen wo derartige Ereignisse nicht mehr vorkommen weiter ausgedehnt und unter 1000 m Seehöhe sind diese Ereignisse seltener als einmal pro Jahr. Am Ende des 21. Jahrhundert nimmt die Wahrscheinlichkeit für derartige Ereignisse weiter ab.

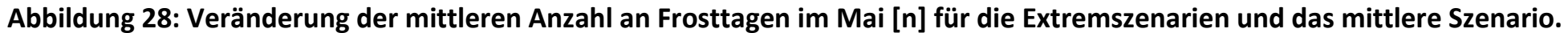

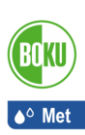

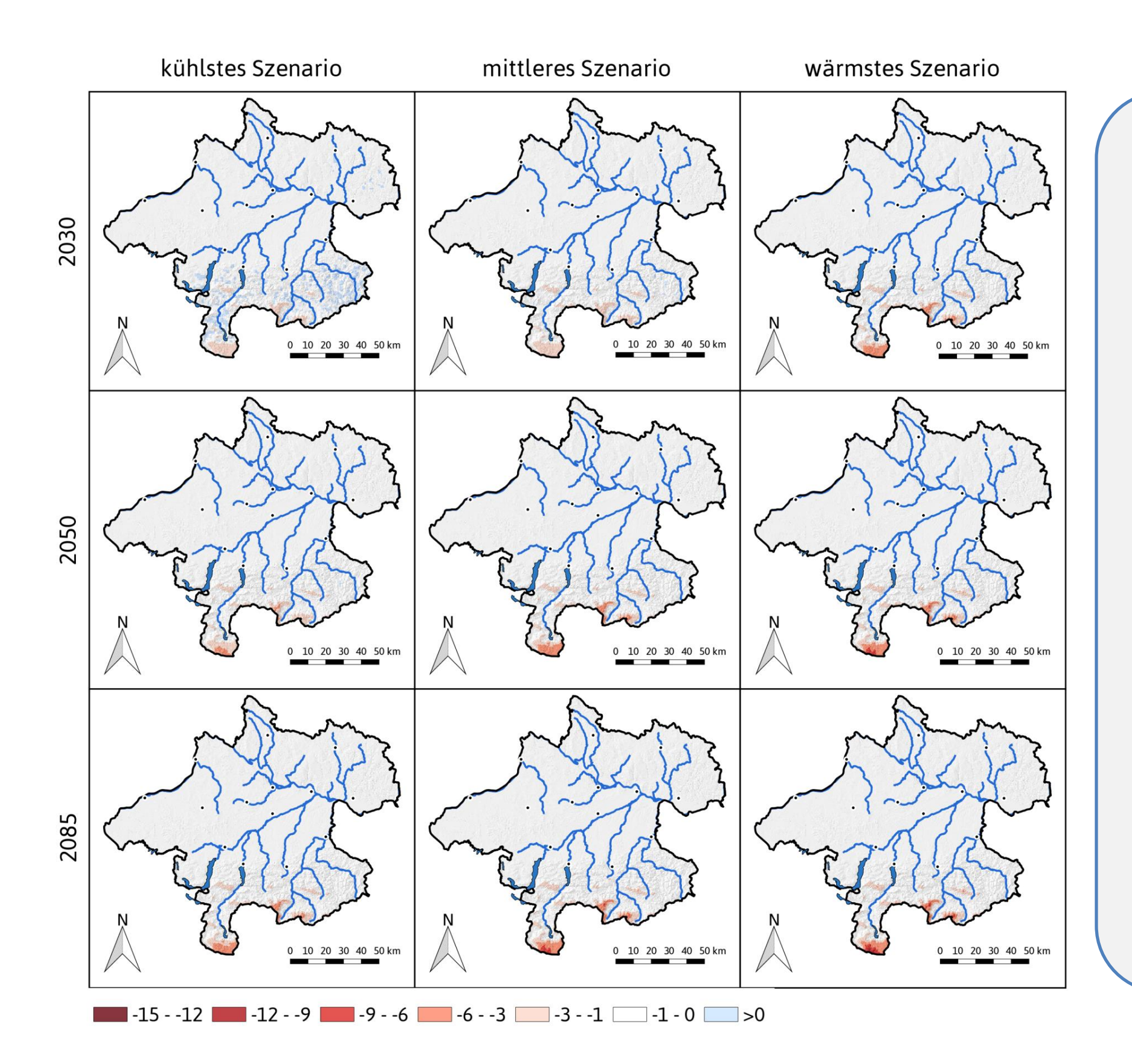

## **Frosttage im Mai: (Bandbreite)**

Bereits 2030 gibt es kaum mehr Unterschiede zwischen den Klimaszenarien, da in weiten Teilen des Bundeslandes dieses Ereignis nicht mehr vorkommt. Eine Differenzierung gibt es lediglich in den Gebirgsregionen Bis zum Ende des 21. Jahrhundert kommt dieses Ereignis unter 1500 m faktisch nicht mehr vor.

Dies muss jedoch nicht unbedingt bedeuten, dass das Frostrisiko in der Landwirtschaft grundsätzlich abnimmt. Durch die wärmeren Verhältnisse verlagert sich auch die phänologische Entwicklung der Pflanzen und diese ist ausschlaggebend für die Frostempfindlichkeit von Pflanzen. Dadurch kann sich der relevante Zeitraum aus dem Mai in den April oder sogar März verlagern.